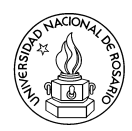

## Tópicos Avanzados en Optimización Combinatoria y Teoría de Grafos

Docentes: Graciela Nasini, Daniel Severin, Pablo Torres

## Práctica n<sup>o</sup> 6

- 1. Sea P un poliedro en ℝ<sup>n</sup>. Probar que si  $x^*$  ∈  $\mathbb{Z}^n$  es solución óptima del programa lineal (PL)  $max\{cx : x \in P\}$ , entonces  $x^*$  es solución óptima del programa lineal entero (PLE)  $max{cx : x \in P; x \in \mathbb{Z}^n}.$
- 2. Sean  $S \subset \mathbb{R}^n$  y  $c \in \mathbb{R}^n$ . Probar que máx $\{cx : x \in S\} = \max\{cx : x \in conv(S)\}.$
- 3. Para cada uno de los conjuntos siguientes X, determine el sistema de inecuaciones lineales cuyo conjunto solución es el poliedro  $conv(X)$ .
	- a)  $X = \{(x, y) \in \mathbb{R}^2_+ : x + y \ge 3\} \cup \{(1, 1), (2, 2)\}.$
	- b)  $X = \{(x, y \in \mathbb{R}_+ \times \mathbb{Z}_+ : x \leq 6y; x \leq 16\}.$
- 4. Sea  $X \subset \mathbb{R}^n$ . Pruebe que los siguientes enunciados son equivalentes:
	- $\blacksquare$  X es afínmente independiente.
	- Para cualquier  $w \in \mathbb{R}^n$ ,  $\{x w : x \in X\}$  es afínmente independiente.
	- Para cualquier  $\hat{x} \in X$ ,  $\{x \hat{x} : x \in X \{\hat{x}\}\}\$ es linealmente independiente.
- 5. Sea P un poliedro. Pruebe que:
	- a) Si P tiene puntos extremos, toda cara minimal es un punto extremo.
	- b) x es un punto extremo de P si y sólo si x no es combinación convexa estricta de puntos de P.
	- c) Si  $P$  es acotado, entonces  $P$  tiene puntos extremos.
- 6. Sea el poliedro  $P = \{x \in \mathbb{R}^n : Ax \leq b\}$  y sea  $\tilde{A}x = \tilde{b}$  un sistema de ecuaciones implicadas por  $Ax \leq b$ . Probar que  $dim(P) = n - range(\tilde{A})$ .
- 7. Sea P un poliedro. Pruebe que F es faceta de P si y sólo si F es cara de P y  $dim(F)$  =  $dim(P) - 1.$
- 8. Sea P el poliedro definido por el siguiente sistema (S):

 $\sqrt{ }$  $\begin{array}{c} \hline \end{array}$  $\begin{array}{c} \hline \end{array}$  $x_3 = -4$  $-2x_1 + x_2 - x_3 - 3x_4 \leq 0$  $4x_1 - 2x_2 + 2x_3 + 6x_4 \leq 0$  $x_2$  − 5 $x_4 \leq -2$  $x_2 - x_4 \leq 2$  $-3x_2 + 7x_4 \leq 6$  $-x_1$   $\leq 0$ 

- a) Determine el sistema de ecuaciones derivado del sistema (S).
- b) Determine la dimensión de  $P$ .
- c) Identifique todos los puntos extremos de P.
- d) Pruebe que  $F_1 = \{x \in P : x_1 = 1\}$  no es una cara de P.
- e) Pruebe que  $F_2 = \{x \in P : x_2 x_4 = 2\}$  es una faceta de P.
- f) Pruebe que  $F_3 = \{x \in P : x_1 = 0\}$  es una cara de P pero no una faceta. ¿De qué dimension es  $F_3$ ?
- 9. Sean A e I matrices enteras  $n \times n$  tales que A es no singular e I la matriz identidad. Probar que:
	- a)  $A^{-1}b \in \mathbb{Z}^n$  para todo  $b \in \mathbb{Z}^n$  si y sólo si  $det(A) \in \{-1, 1\}.$
	- b)  $P_b = \{x \in \mathbb{R}^n : Ax = b, x \ge 0\}$  es poliedro entero para todo  $b \in \mathbb{Z}^n$  si y sólo si A es unimodular.
	- c) A es totalmente unimodular si y sólo si  $(A, I)$  es totalmente unimodular.
	- d) A es totalmente unimodular si y sólo si  $A<sup>T</sup>$  es totalmente unimodular.
	- e) si las entradas de A están en  $\{0, 1, -1\}$  y cada columna de A tiene a lo sumo un 1 y a lo sumo un -1 entonces A es totalmente unimodular.

10. Sea $G=(V,E)$ un grafo conexo y $c\in\mathbb{R}^E_+.$ Sea

$$
(PE) \quad z = \min\{cx : \sum_{u \in S; v \notin S} x_{uv} \ge 1 \ \ \forall \ S \subset V; \ x \in \{0, 1\}^E\}.
$$

- a) Pruebe que si  $x$  es una solución factible de (PE), el subgrafo de  $G$  inducido por los arcos  $\{uv \in E : x_{uv} = 1\}$  es un grafo conexo.
- b) Pruebe que (PE) modela el Problema del Árbol Generador Mínimo.
- 11. Dado  $G = (V, E)$ ,  $STAB(G)$  es el poliedro cápsula convexa de los vectores característicos de los conjuntos estables de G. La relajación clique de  $STAB(G)$  es el poliedro

$$
\text{CLIQUE}(G) = \{x \in \mathbb{R}_+^V : \sum_{v \in Q} x_v \le 1 \ \forall Q \text{ clique de } G\}.
$$

Así,  $\alpha(G) = \max\{\sum_{v \in V} x_v : x \in \text{CLIQUE}(G) \cap \mathbb{Z}^V\}.$ 

- a) Pruebe que para todo  $G' \subset G$  (subgrafo inducido por nodos de G),  $\sum_{v \in V(G')} x_v \leq$  $\alpha(G')$  es una desigualdad válida para STAB(G).
- b) Sea G' un agujero impar de G, es decir  $G' \subset G$  y G' es un circuito impar, y sea  $\bar{x} \in \mathbb{R}^V$  tal que  $\bar{x}_v = \frac{1}{2}$  $\frac{1}{2}$  si  $v \in V(G')$  y  $\bar{x}_v = 0$  si no. Pruebe que  $\bar{x}$  es un punto extremo de  $CLIQUE(G)$ .
- c) Sea G' un anti-agujero impar de G, es decir  $G' \subset G$  y G' es el complemento de un circuito impar, y sea  $\bar{x} \in \mathbb{R}^V$  tal que  $\bar{x}_v = \frac{2}{|V(G')|}$  si  $v \in V(G')$  y  $\bar{x}_v = 0$  si no. Pruebe que  $\bar{x}$  es un punto extremo de CLIQUE(G).
- d) Pruebe que si G no es perfecto existe  $x^* \in \text{CLIQUE}(G) \setminus \text{STAB}(G)$  y encuentre una desigualdad que separe  $x^*$  de  $STAB(G)$ . Observación: Recuerde que un grafo G es perfecto si y sólo si G no contiene agujeros ni anti-agujeros impares.
- 12. Considere el problema de asignar viajes a conductores minimizando la cantidad de horas extras. Recuerde que una instancia consiste en los siguientes elementos:
	- K = {conjunto de conductores} ;  $V =$  {conjunto de viajes};
	- $A = \{ \text{parse } \text{ordenados de viajes que se pueden realizar consecutivamente} \}$
	- $J = \{\text{parse}$  pares primer-último viaje de una jornada factible}
	- $c_{uv}$  = minutos extras de una jornada que comienza en u y finaliza en  $v, \forall (u, v) \in J$

Llamamos Modelo 1 del problema al que utiliza variables de asignación conductor-viaje (presentado en clase).

Dado el digrafo  $D^* = (V, A^*)$  con  $A^* = A \cup \{(b, a) : (a, b) \in J\}$ , cada jornada laboral puede representarse como un circuito dirigido en  $D^*$  y el problema de asignación de conductores a viajes puede ser pensado como asignar circuitos dirigidos de D<sup>∗</sup> a conductores, de manera que todos los vértices de  $D$  (viajes) estén en un único circuito.

a) Proponga una formulación del problema como programa lineal entero, basado en las variables binarias:

$$
z_{kuv} = \begin{cases} 1, & \text{si conductor } k \text{ toma viaje } u \text{ y luego } v \\ 0, & \text{si no} \end{cases}
$$

para todo  $k \in K$ ,  $(u, v) \in A^*$ . Nos referiremos a él como Modelo 2.

b) Compare la performance de ambos modelos cuando son resueltos con el solver SCIP. Para ello determine, para cada modelo y sobre las instancias dadas en la página de la cátedra, el tamaño maximo que el solver es capaz de resolver en a lo sumo una hora de CPU. Realice una tabla comparativa con los tiempos necesarios para cada instancia resuelta para alguno de los modelos, y de una estimación de la mejor performance de un modelo respecto al otro.

## Notas:

Este ejercicio requiere el uso de las herramientas LPsolve, Zimpl y SCIP. LPsolve es un editor y optimizador de programas lineales enteros (PLEs), pero en este ejercicio sólo lo utilizamos como editor. Zimpl es un compilador de lenguaje de modelado matem´atico a PLEs y SCIP es el mejor solver no comercial disponible para optimizar PLEs. Comience realizando los siguientes pasos:

- Descargue el archivo denominado Instalador-lpsolve-5.5.2.0.exe de la pág. de la Cátedra y ejecútelo. Luego de realizada la instalación, puede borrar este archivo.
- Cree en su máquina un directorio de trabajo y descomprima el archivo modelos .zip de la pág. de la Cátedra, en este directorio. En la carpeta se crearán los siguientes archivos:
	- modeloi.zpl (para  $i = 1, 2$ ): Modelo i en lenguaje de modelado matemático.
	- instanciaj.zpl (para  $j = 1, ..., 8$ ): Instancias en lenguaje de modelado matemático.
	- correr modeloi.bat: Programa que utiliza  $\mathrm{Zimpl}/\mathrm{SCIP}$  para resolver modeloi.zpl.
	- manual zimpl.pdf: Manual del lenguaje de modelado matemático.
	- zimpl.exe, scip.exe, scip-3.0.2. . ..dll: Archivos auxiliares.
- En modelo1.zpl se encuentra actualmente el Modelo 1 con los datos de la Instancia 1. Para resolver este problema ejecute correr modelo1.bat. Luego de finalizada la optimización, se creará un archivo modelo1.log con los resultados de la optimización. Lea este archivo con un editor (puede usar LPsolve para tal fin). El archivo se compone de varias secciones. Una de las secciones se llama "primal solution" y contiene el valor de la función objetivo y los valores de aquellas variables de la solución entera óptima que no son cero. En la sección "Statistics", en la línea "Total Time" figura el tiempo de CPU transcurrido (en segundos).
- **Para resolver el problema que utiliza el Modelo 1 y otra Instancia j, reemplace las líneas** que corresponden a la Instancia 1 en el archivo modelo1.zpl por las que figuran en instanciaj.zpl. Luego realice el paso anterior. Nota: Para efectuar dicho reemplazo, ejecute LPsolve y abra instanciaj.zpl. Elija todas las líneas y cópielas con Ctrl-C. Luego abra modelo1.zpl y reemplace las líneas 3-12 con las de la instancia (elija esas líneas y luego presione Ctrl-V). Finalmente, grabe el archivo modelo1.zpl.
- Para resolver el problema que utiliza el Modelo 2 y la Instancia 1, primero debe completa el archivo modelo2.zpl con las restricciones del mismo (actualmente en el archivo sólo se encuentran definidos los datos de la Instancia 1, los conjuntos  $A^*, \delta^*_+(v), \delta^*_-(v)$ , las variables  $z(k, u, v)$  y la funcion objetivo) siguiendo la lógica del archivo modelo1.zpl. Luego utilice el programa correr modelo2.bat. En caso de error, el mismo será mostrado en la ventana que corre dicho programa. Si la optimización se lleva a cabo sin problemas, se creará un archivo modelo2.log con los resultados de la optimización. Verifique que la solución óptima coincida con la obtenida al resolver esta instancia con el Modelo 1.
- Para resolver el problema que utiliza el Modelo 2 y otra Instancia  $j$ , realice los mismos pasos propuestos para el Modelo 1.

A continuación se da el detalle de cada instancia, por si se desean comprobar los resultados:

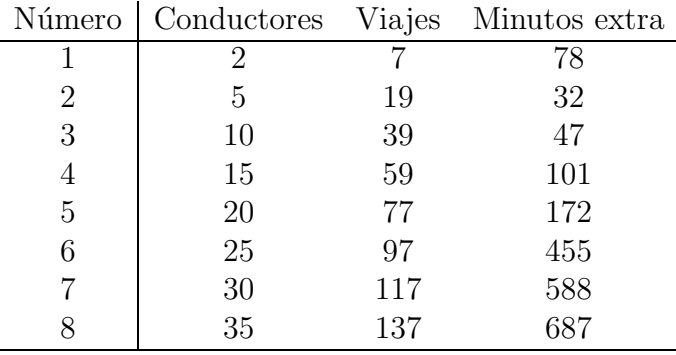